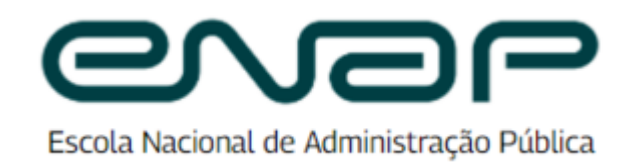

Edital Nº 16/2024

PROCESSO Nº 04600.002340/2023-61

# **EDITAL Nº 16, DE 19 DE MARÇO DE 2024 ABERTURA DA PRIMEIRA EDIÇÃO DO PROCESSO DE CERTIFICAÇÃO PROFISSIONAL BÁSICA EM LICITAÇÕES E CONTRATOS ADMINISTRATIVOS**

**A PRESIDENTA DA FUNDAÇÃO ESCOLA NACIONAL DE ADMINISTRAÇÃO PÚBLICA - ENAP**, no uso das atribuições que lhe confere o Estatuto aprovado pelo Decreto nº 10.369, de 22 de maio de 2020, com base na Resolução Enap nº 55, de 28 de fevereiro de 2024, que aprova o Regulamento de Certificação Profissional Básica em Licitações e Contratos Administrativos da Fundação Escola Nacional de Administração Pública - Enap, resolve divulgar as regras e procedimentos para realização da Certificação Profissional Básica em Licitações e Contratos Administrativos da Enap, na forma deste Edital.

# 1. **DO OBJETO DO EDITAL**

1.1. Divulgar normas para o processo de Certificação Profissional Básica em Licitações e Contratos Administrativos, da Fundação Escola Nacional de Administração Pública (Enap).

# 2. **DA CERTIFICAÇÃO PROFISSIONAL BÁSICA**

2.1. Trata-se de aplicação de uma prova on-line sobre conteúdos relacionados a temática de licitações e contratos administrativos.

# 3. **DO PÚBLICO-ALVO**

3.1. Agentes públicos lotados em órgão ou entidade da Administração Pública direta, autárquica ou fundacional dos Poderes Executivos Federal, Estadual, Distrital ou Municipal que atuam ou pretendam atuar diretamente com licitações e contratos administrativos.

#### 4. **DAS VAGAS OFERTADAS**

4.1. Serão ofertadas até 19.480 (dezenove mil quatrocentas e oitenta) vagas.

4.2. As vagas devem ser preenchidas com agentes públicos que atuem diretamente ou pretendam atuar com licitações e contratos administrativos.

# 5. **DAS INSCRIÇÕES DOS CANDIDATOS**

5.1. A inscrição deverá ser efetuada somente via internet, por meio do endereço eletrônico [https://certificacaoprofissional.enap.gov.br.](https://certificacaoprofissional.enap.gov.br/) Para se inscrever o candidato deve possuir conta no GOV.BR. Caso ainda não possua, será necessário criá-la, por meio do link: [de.acesso.gov.br](http://sso.acesso.gov.br/).

5.2. São requisitos da inscrição para realização da Prova de Certificação Profissional Básica em Licitações e Contratos Administrativos:

5.2.1. Ser agente público do Poder Executivo federal, estadual, distrital ou municipal, de acordo com a definição da Resolução Enap nº 55, de 28 de fevereiro de 2024.

5.2.2. Preencher ficha de inscrição e anexar os documentos necessários para a efetivação da inscrição, conforme item 5.3.

5.3. No prazo do período de inscrições, definido no item 10. DO CRONOGRAMA, os candidatos deverão:

a) acessar e preencher o formulário de inscrições on-line disponível em [https://certificacaoprofissional.enap.gov.br;](https://certificacaoprofissional.enap.gov.br/)

b) anexar cópia digitalizada da frente e do verso de um documento de identificação oficial, com foto;

c) anexar fotografia atual, individual, colorida, com fundo branco, que enquadre desde a cabeça até os ombros, de rosto inteiro e centralizado, sem o uso de óculos escuros e artigos de chapelaria, tais como boné, chapéu, viseira, gorro ou similares, que permita a comparação da fotografia com a imagem do candidato no momento da prova. A fotografia deve ser anexada no formato JPG; e

d) caso necessite de atendimento especializado, conforme item 7 deste Edital, anexar, no ato da inscrição, os comprovantes solicitados.

5.4. Cada documento anexado no ato da inscrição deve ter no máximo 2MB (megabytes).

5.5. A não entrega dos documentos solicitados no ato da inscrição (conforme item 5.3), implicará na não homologação da inscrição do candidato para realização da prova.

5.6. Uma vez concluída a inscrição, não será permitida a alteração dos dados cadastrais e dos documentos enviados.

5.7. Estão previstos até dois períodos específicos de inscrição de candidatos e até dois períodos de realização das provas, visando ao preenchimento do total de 19.480 (dezenove mil, quatrocentas e oitenta) vagas disponíveis para esta Certificação Profissional Básica.

5.7.1. No primeiro período de inscrições serão ofertadas 10.000 (dez mil) vagas, e no segundo período serão ofertadas 9.480 (nove mil quatrocentos e oitenta) vagas.

5.7.2. Havendo vagas remanescentes do primeiro período, serão ofertadas também no segundo período.

5.7.3. Os períodos de inscrição constam no item 10 - DO CRONOGRAMA, deste Edital.

5.7.4. As inscrições serão aceitas até às 23h59 (horário oficial de Brasília/DF) das datas finais para inscrições previstas no item 10 - DO CRONOGRAMA, deste Edital.

5.8. Cada candidato poderá se inscrever uma única vez durante o período de validade deste edital. Caso não atinja a nota mínima para esta Certificação Profissional Básica (conforme item 6.4 deste Edital) ou não consiga realizar a prova por qualquer um dos motivos descritos no item 9 deste Edital, poderá se inscrever em edições futuras, se houver.

5.9. Esta Certificação Profissional Básica não terá qualquer ônus para os candidatos e nem para seus órgãos de lotação.

5.10. A Enap, de acordo com a Lei Geral de Proteção de Dados, Lei nº 13.709/2018, se obriga a utilizar os dados dos candidatos que venham a se inscrever no presente Certame somente para a consecução do objeto do presente Edital, vedada a transmissão ou a utilização desses dados para fins diversos aos relativos ao presente certame, ressalvada a utilização de tais dados para fins acadêmicos e de realização de estudos e pesquisas.

5.11. A inscrição para esta Certificação Profissional Básica implicará o conhecimento e a tácita aceitação das normas e condições estabelecidas neste e em todos os demais editais e comunicados que regulamentam o certame, em relação às quais o interessado não poderá alegar desconhecimento.

# 6. **DA PROVA DE CERTIFICAÇÃO**

6.1. A Prova de Certificação Profissional Básica em Licitações e Contratos Administrativos será realizada exclusivamente de forma on-line, conforme cronograma definido no item 10 deste Edital.

6.2. A Prova será composta por 50 (cinquenta) questões objetivas do tipo múltipla escolha simples ou afirmação incompleta, com enunciado contextualizado e 05 (cinco) alternativas de respostas, sendo que somente uma delas será a alternativa correta.

6.3. Todas as questões terão o mesmo valor unitário (2 pontos cada questão), mas serão distribuídas em graus de dificuldade diferentes entre si (fácil, médio e difícil). A pontuação total da prova poderá somar o máximo de 100 pontos.

6.4. Para aprovação e emissão do certificado o candidato deverá atingir, no mínimo, o percentual total de 60% de acertos (30 questões).

6.5. O tempo para realização da prova será de 3 (três) horas ininterruptas, exceto para os candidatos que tiveram sua solicitação de atendimento especializado aprovada, que terão 4 (quatro) horas. O tempo será controlado a partir de um cronômetro virtual que encerrará a aplicação quando o tempo limite for atingido. É de responsabilidade do participante a administração do tempo. O sistema não alertará quando o prazo estiver se esgotando.

6.6. As questões da prova serão organizadas em três seções de acordo com as etapas do processo de contratação, conforme segue:

- 6.6.1. Planejamento da contratação;
- 6.6.2. Seleção do fornecedor; e
- 6.6.3. Gestão do contrato.

6.7. Em cada seção da prova haverá questões relacionadas às competências necessárias para o candidato realizar os procedimentos de contratação de bens, serviços ou obras, desde o planejamento, escolha da forma de contratação, formalização, acompanhamento, fiscalização dos contratos e seu encerramento, obedecendo aos princípios constitucionais da legalidade, impessoalidade, moralidade, publicidade e eficiência, de forma a assegurar a aquisição de bens e a prestação de serviços indispensáveis ao funcionamento da instituição, à execução de suas políticas públicas e de todos os demais processos organizacionais.

6.7.1. Cada competência avaliada é descrita na forma de referencial de desempenho, de acordo com o quadro a seguir.

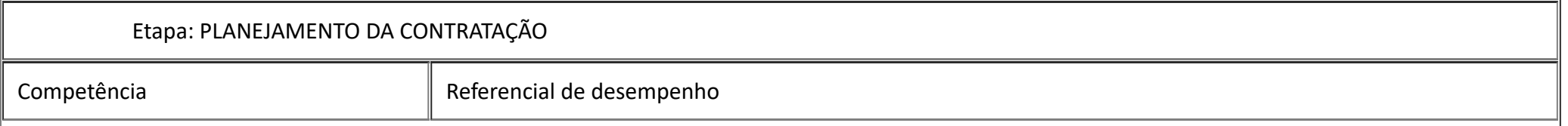

 $\Gamma$ 

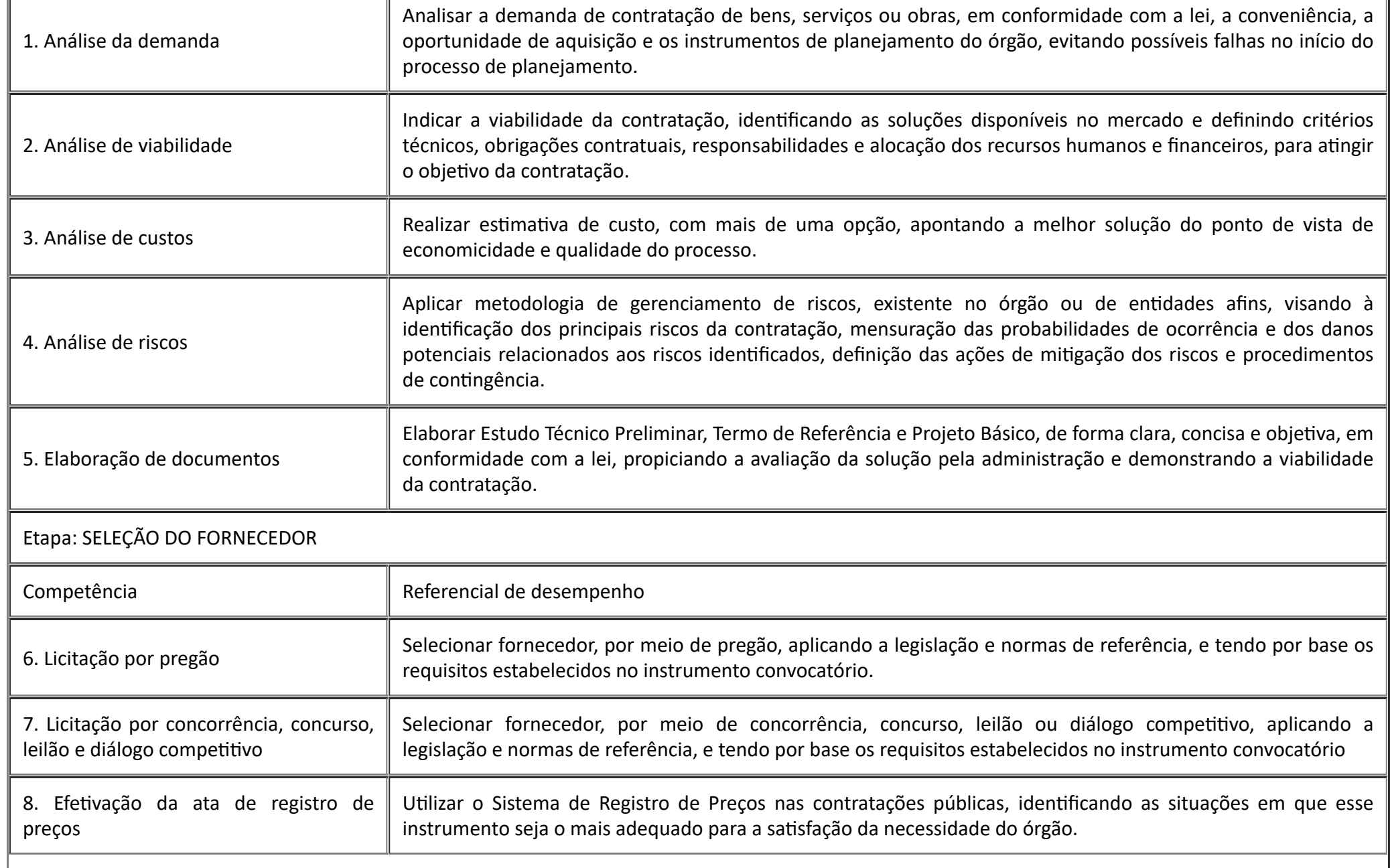

m

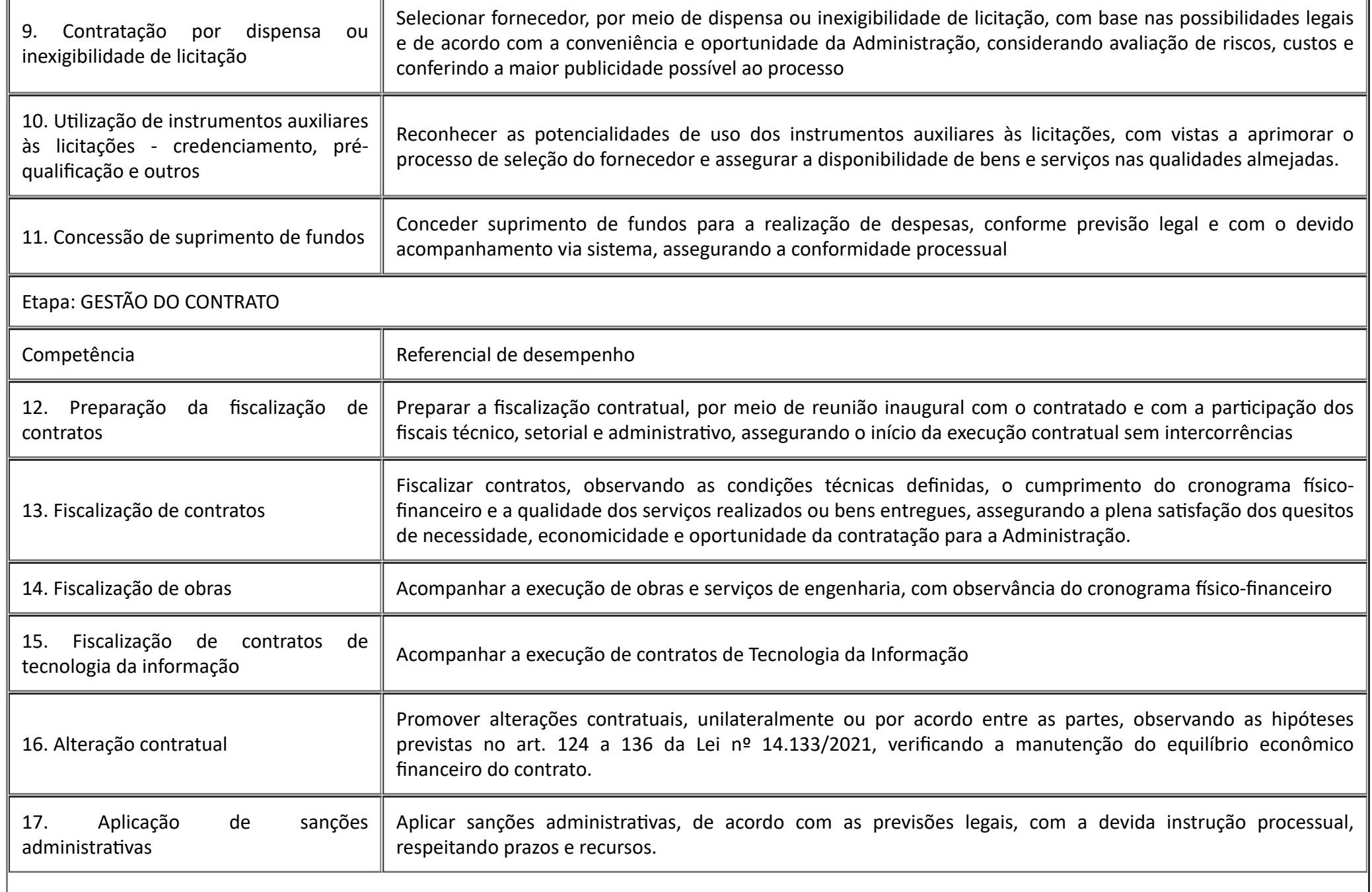

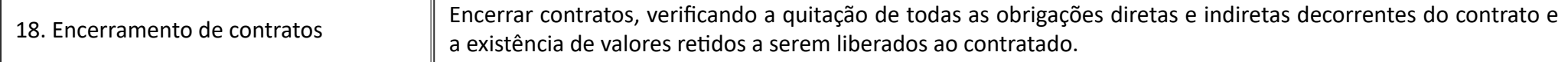

6.8. As provas aplicadas, uma em cada período previsto no cronograma (item 10), serão diferentes entre si, mas todas terão o mesmo nível de exigência.

6.9. A Certificação terá validade por até 5 (cinco) anos.

## 7. **DA SOLICITAÇÃO DE ATENDIMENTO ESPECIALIZADO**

7.1. A solicitação de atendimento especializado deverá ser feita no formulário de inscrição, disponível no endereço eletrônico [https://certificacaoprofissional.enap.gov.br](https://certificacaoprofissional.enap.gov.br/).

7.2. O participante que necessitar de atendimento especializado deverá:

7.2.1. Informar, na ficha de inscrição, a(s) condição(ões) que motiva(m) a sua solicitação: baixa visão, cegueira, visão monocular, deficiência física, deficiência auditiva, surdez, deficiência intelectual (mental), surdocegueira, dislexia, déficit de atenção, transtorno do espectro autista, discalculia, lactante, e/ou outra condição específica.

7.2.2. Informar, na ficha de inscrição, caso o candidato seja usuário de aparelho auditivo, implante coclear, lupa, telelupa, óculos especial ou outra tecnologia assistiva e que necessite usar durante a prova.

7.2.3. Informar, na ficha de inscrição, caso o candidato necessite de leitor humano de prova ou intérprete de libras. Nesses casos, o candidato poderá providenciar um acompanhante durante a realização da prova, desde que, no ato da inscrição, anexe os comprovantes e estes sejam aceitos pela Coordenação-Geral de Gestão das Diretrizes de Aprendizagem e Ensino da Diretoria de Desenvolvimento Profissional da Escola Nacional de Administração Pública (CGDEN/DDPRO/Enap).

7.2.4. Anexar, no ato de inscrição, laudo ou documento legível que comprove a condição que motiva a solicitação de atendimento especializado, no qual deve conter:

a) nome completo do participante;

b) diagnóstico com a descrição da condição que motivou a solicitação e o código correspondente à Classificação Internacional de Doença (CID 10). O caso específico das lactantes será tratado conforme itens 7.4 e 7.4.1, deste Edital;

c) assinatura e identificação do profissional de saúde competente, com respectivo registro no Conselho Profissional.

7.2.5. Cada anexo poderá ter tamanho máximo de 2 MB (megabytes).

7.3. A Enap não oferecerá tecnologias assistivas, porém, o candidato poderá utilizá-las durante a prova, desde que comprove a necessidade, conforme itens 7.2.2 e 7.2.3, e sua utilização seja deferida pela CGDEN/DDPRO/Enap.

7.4. Serão consideradas lactantes as mulheres com filhos até 6 (seis) meses de idade no dia de realização da prova, de acordo com a Lei nº nº 13.872, de 17 de setembro de 2019.

7.4.1. A mulher que tiver necessidade de amamentar durante a realização da prova deverá informar, no ato da inscrição, e anexar a certidão de nascimento da criança. Contudo, a amamentação deverá ocorrer sem que a candidata se ausente do local da prova e que mantenha a câmera do seu computador ligada.

7.5. As pessoas inscritas que solicitaram atendimento especializado, caso tenham seu pleito deferido, terão direito a até 60 (sessenta) minutos adicionais para realização da prova.

7.6. A CGDEN/DDPRO/Enap tem o direito de exigir, a qualquer momento, documentos adicionais que atestem a condição que motiva a solicitação de Atendimento Especializado.

7.7. A CGDEN/DDPRO/Enap poderá requisitar, se julgar necessário, o apoio de especialistas para análise dos documentos.

7.8. Em caso de eventual decisão de não aceitação dos documentos, por parte da Enap, é facultado ao candidato interpor recurso, nos termos definidos no item 8 deste Edital, "DOS RECURSOS".

7.9. As informações prestadas no momento da inscrição são de inteira responsabilidade do candidato, o qual deverá responder por qualquer falsidade.

7.10. Na hipótese de constatação de declaração falsa, o candidato será eliminado do Processo de Certificação Profissional Básica, sem prejuízo das sanções cíveis e criminais cabíveis.

### 8. **DOS RECURSOS**

8.1. Após a divulgação do resultado preliminar das inscrições, da solicitação de atendimento especializado e da prova, no Portal da Enap, os candidatos poderão interpor recurso à CGDEN/DDPRO/Enap.

8.2. Os recursos deverão ser enviados até às 23h59 (horário oficial de Brasília/DF), das datas finais dos períodos considerados no item 10 - DO CRONOGRAMA, deste Edital.

8.3. Os recursos relativos às inscrições não deferidas e à solicitação de atendimento especializado deverão ser apresentados de acordo com o formulário específico disponível no endereço eletrônico [https://certificacaoprofissional.enap.gov.br](https://certificacaoprofissional.enap.gov.br/), clicando em "Apresentar recursos", respeitando estritamente as instruções nele contidas.

8.4. Os recursos relativos ao gabarito e resultado preliminar da prova deverão ser realizados no ambiente on-line de realização da prova. Para isso, o candidato deve acessar o endereço eletrônico [https://certificacaoprofissional.enap.gov.br,](https://certificacaoprofissional.enap.gov.br/) clicar na opção "Acessar ambiente de prova" e seguir as instruções do Tutorial de Apresentação de Requerimento [\(bit.ly/Tutorial-requerimentos](https://bit.ly/Tutorial-requerimentos)).

8.5. O candidato deverá ser claro, consistente e objetivo em seu pleito, sob pena de ter o recurso preliminarmente indeferido.

8.6. Os recursos serão analisados pela CGDEN/DDPRO/Enap, que poderá solicitar a assessoria de especialistas da área de licitações e contratos administrativos.

8.7. Não serão conhecidos eventuais recursos apresentados por outros meios que não da forma prevista nos itens 8.1 a 8.5, fora do prazo e horário ou em desacordo com o disposto neste Edital.

8.8. Os candidatos não poderão solicitar reavaliação dos recursos.

8.9. O resultado definitivo será publicado conforme previsto no item 10 - DO CRONOGRAMA, deste Edital.

## 9. **DAS INSTRUÇÕES SOBRE O AMBIENTE DE PROVA ON-LINE**

## 9.1. DA REALIZAÇÃO DA PROVA NO AMBIENTE VIRTUAL

9.1.1. Os candidatos efetivamente inscritos receberão por e-mail, em até 1 (um) dia antes do início do período de aplicação da prova, as informações para acesso ao ambiente de prova on-line. Os candidatos que não receberem essas informações devem solicitá-las encaminhando e-mail para: [cse@enap.gov.br](https://sei.enap.gov.br/sei/cse@enap.gov.br), escrevendo "Certificação Profissional" no campo assunto e informando nome completo e CPF do candidato no texto do e-mail.

9.1.2. O endereço de e-mail utilizado para contato será aquele informado pelo candidato no momento da inscrição.

9.1.3. O ambiente de prova on-line estará disponível 1 (um) dia antes da abertura do período para realização da prova, para fins de cadastro, conferência documental e download do SEB - Safe Exam - versão 3.3.2 Browser Seguro e ficará disponível até a divulgação do resultado final da prova.

9.1.4. A prova será realizada exclusivamente no ambiente de prova on-line. O candidato deve acessar o endereço eletrônico: [https://certificacaoprofissional.enap.gov.br](https://certificacaoprofissional.enap.gov.br/), clicar na opção "Acessar ambiente de prova" e seguir as orientações do Manual de Realização de prova com SEB e Reconhecimento Facial, disponível no Portal da Enap [\(bit.ly/CPB-Licitações-Contratos](https://www.enap.gov.br/pt/servicos/certificacao-profissional-basica-em-licitacoes-e-contratos)).

9.1.5. A prova ficará disponível para ser realizada pelos candidatos, em qualquer dia e horário, dentro dos períodos definidos no Cronograma descrito no item 10 deste edital, sendo encerrada, automaticamente, após às 23h59 (horário oficial de Brasília) das datas finais dos períodos de realização da prova, independente do início da sua realização.

9.1.6. A prova terá duração de até 3 (três) horas, contadas a partir do momento que o candidato iniciar a prova, exceto no caso dos candidatos com atendimento especializado, que terão uma hora a mais de duração da prova.

9.1.7. O horário e duração da prova serão controlados por meio do cronômetro virtual no ambiente de prova. Ao finalizar o tempo de prova, o sistema encerrará a aplicação e processará a prova automaticamente.

9.1.8. O candidato deverá providenciar e preparar previamente local adequado para a realização da prova: o computador e o teclado devem estar sobre uma mesa e o candidato deve se sentar em uma cadeira, não pode sentar ou deitar em uma cama ou sofá; o local deve ser silencioso e bem iluminado, com iluminação adequada no rosto; o candidato deve estar sozinho no ambiente, sem que tenha outras pessoas entrando durante a realização da prova (salvo no caso de mulheres lactantes, de acordo com itens 7.4 e 7.4.1 deste Edital), assim como deverá observar atentamente as proibições contidas no item 9.1.16.

9.1.9. Não será permitida qualquer comunicação do candidato com outras pessoas durante o período de realização da prova, seja essa comunicação presencial ou remota, estando o candidato sujeito à exclusão do processo, no caso de descumprimento.

9.1.10. É de responsabilidade exclusiva do candidato:

a) dispor de computador com a infraestrutura e a configuração mínima estipuladas no item 9.2.2 deste Edital; e

b) garantir a conectividade com a internet durante toda a realização da prova.

9.1.11. Para garantir a confiabilidade e a segurança na realização da prova, cada participante será monitorado em tempo real e a distância por meio de áudio (microfone) e vídeo (webcam).

9.1.12. Toda a sessão de realização da prova será gravada, registrando todas as ações do participante durante a realização da prova, sendo que a equipe responsável pela realização da prova na CGDEN/DDPRO/Enap poderá acessar em tempo real, ou por meio do relatório, a câmera e o microfone do participante e a tela de sua prova, para fins de auditoria.

9.1.13. Os áudios e as imagens dos candidatos captados durante a realização da prova serão utilizados exclusivamente para fins de monitoramento e fiscalização do cumprimento das regras deste Edital.

9.1.14. Durante a realização da prova, não será permitida a consulta à Internet ou a utilização de dispositivos eletrônicos, com exceção daquele destinado a acessar a prova on-line, estando o candidato sujeito à exclusão do processo no caso de descumprimento.

9.1.15. Não será permitido, durante a realização da prova, o uso de acessórios que impeçam a visualização do candidato (boné, chapéu, viseira, gorros ou similares), fones de ouvido e/ou headphones, exceto o uso de tecnologias assistivas que poderão ser usadas pelos candidatos que tiveram sua solicitação de atendimento especializado aprovada, tais como: aparelho auditivo, implante coclear, lupa ou telelupa, óculos especial.

### 9.1.16. **É terminantemente proibido durante a prova:**

a) burlar, ou tentar burlar, quaisquer das normas definidas neste edital, nos comunicados relativos à prova ou nas instruções relativas às mesmas;

b) fazer a prova em local escuro, que não seja possível a captura de imagens claras pelo sistema;

c) consultar qualquer arquivo, repositório ou base de dados da internet durante a realização da prova, pois não será possível navegar fora da tela de realização da prova;

d) comunicar-se com terceiros, seja presencial ou por meios eletrônicos, durante a realização da prova;

e) ausentar-se do ambiente físico onde estiver realizando a prova, mesmo que rapidamente para ir ao banheiro;

f) ler em voz alta;

g) consultar qualquer espécie de material;

h) utilizar calculadoras;

i) usar de fones de ouvido, headphones ou protetores auriculares (salvo nos casos em que participante solicitar atendimento especializado);

j) usar duas telas;

k) a presença de outras pessoas no mesmo ambiente;

l) usar artigos de chapelaria, tais como: boné, chapéu, viseira, gorro ou similares;

m)a participação de pessoas sem vestes superiores e inferiores próprias para a ocasião; e

n) fotografar, anotar e divulgar as questões da prova.

9.1.17. Se for constatado, durante a análise da gravação da prova ou por meio eletrônico, estatístico ou visual, que um candidato cometeu irregularidade(s) prevista(s) no item anterior (item 9.1.16) ou em qualquer outro item previsto neste edital ou, ainda, se utilizou de meios e/ou processos ilícitos, o seu resultado não será processado, validado nem divulgado e o candidato não poderá realizar nova inscrição, conforme o item 5.7 deste Edital, sem prejuízo das sanções cabíveis.

9.1.18. Caso o candidato identifique quaisquer problemas com relação ao conteúdo de alguma questão e/ou alternativa de resposta, poderá, após a realização da prova, apresentar recurso devidamente fundamentado.

9.1.19. A CGDEN/DDPRO/Enap não se responsabiliza por quaisquer situações de ordem técnica dos computadores, falhas de comunicação, congestionamento das linhas de comunicação, bem como por outros fatores externos que impossibilitem a realização da prova.

# 9.2. **INSTRUÇÕES SOBRE OS RECURSOS COMPUTACIONAIS NECESSÁRIOS PARA REALIZAÇÃO DA PROVA ONLINE**

9.2.1. O candidato deverá certificar-se antecipadamente em relação às especificações de hardware e software necessários à realização da prova online.

9.2.2. Para a realização da prova on-line será necessário que o candidato tenha um computador (desktop ou laptop/notebook):

a) com câmera (webcam) integrada;

b) com microfone externo liberado;

c) com conexão de internet adequada e estável (internet com velocidade mínima de 10mbps - megabites por segundo, de preferência via cabo);

d) com programa SEB - Safe Exam - versão 3.3.2 Browser Seguro, previamente instalado;

e) que opere exclusivamente no Sistema Operacional Windows 8.1, 10 ou 11; e

f) que utilize os navegadores habilitados Google Chrome ou Mozilla Firefox para acesso ao ambiente de prova on-line.

9.2.3. Programas de acesso remoto ou outros deste tipo, que têm permissão de uso da câmera, podem impedir a execução da prova. É aconselhável que esses programas sejam desabilitados, pois o sistema de prova exige uso exclusivo destes recursos.

9.2.4. O usuário deve ser o administrador da máquina para evitar problemas na instalação do Browser Seguro.

9.2.5. O usuário não conseguirá usar nenhum outro software durante a execução da prova online.

9.2.6. O Reconhecimento Facial exige uso exclusivo da câmera, ou seja, aplicativos como Skype, OBS, Discord e etc. devem ser fechados.

9.2.7. É de exclusiva responsabilidade do candidato ter instalado, na máquina em que realizará a prova, microfone e câmera habilitados para monitoramento durante todo o período de prova, assim como garantir conexão estável de rede (Internet) e de energia elétrica.

### 10. **DO CRONOGRAMA**

Tabela 1: Primeiro período de inscrições e de aplicação da prova

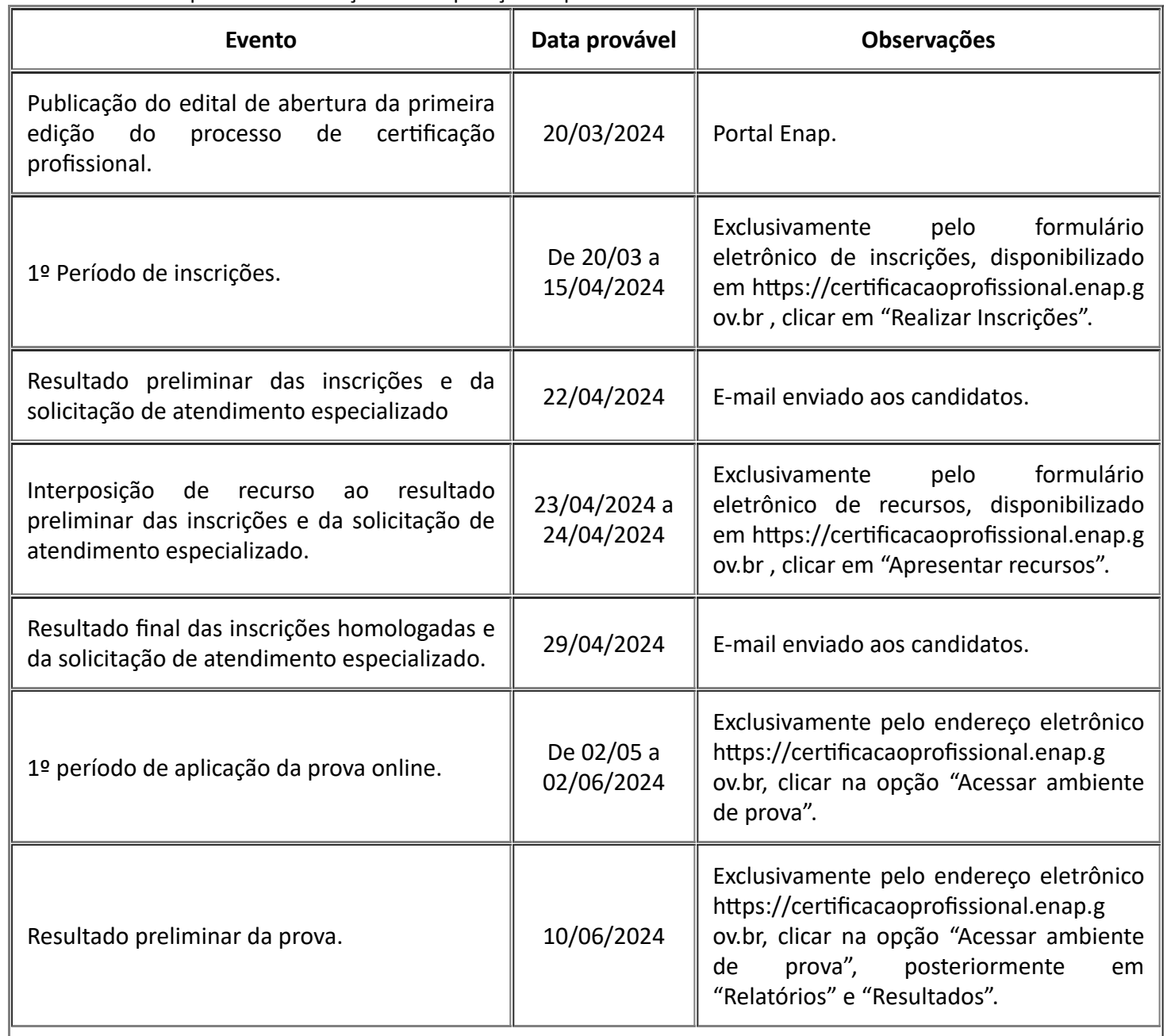

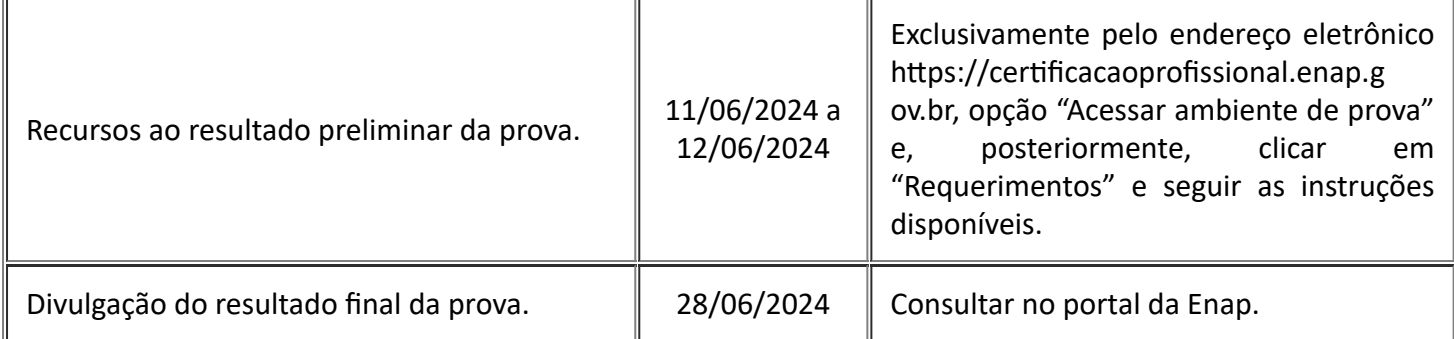

# Tabela 2 - Segundo Período de inscrições e de aplicação da prova

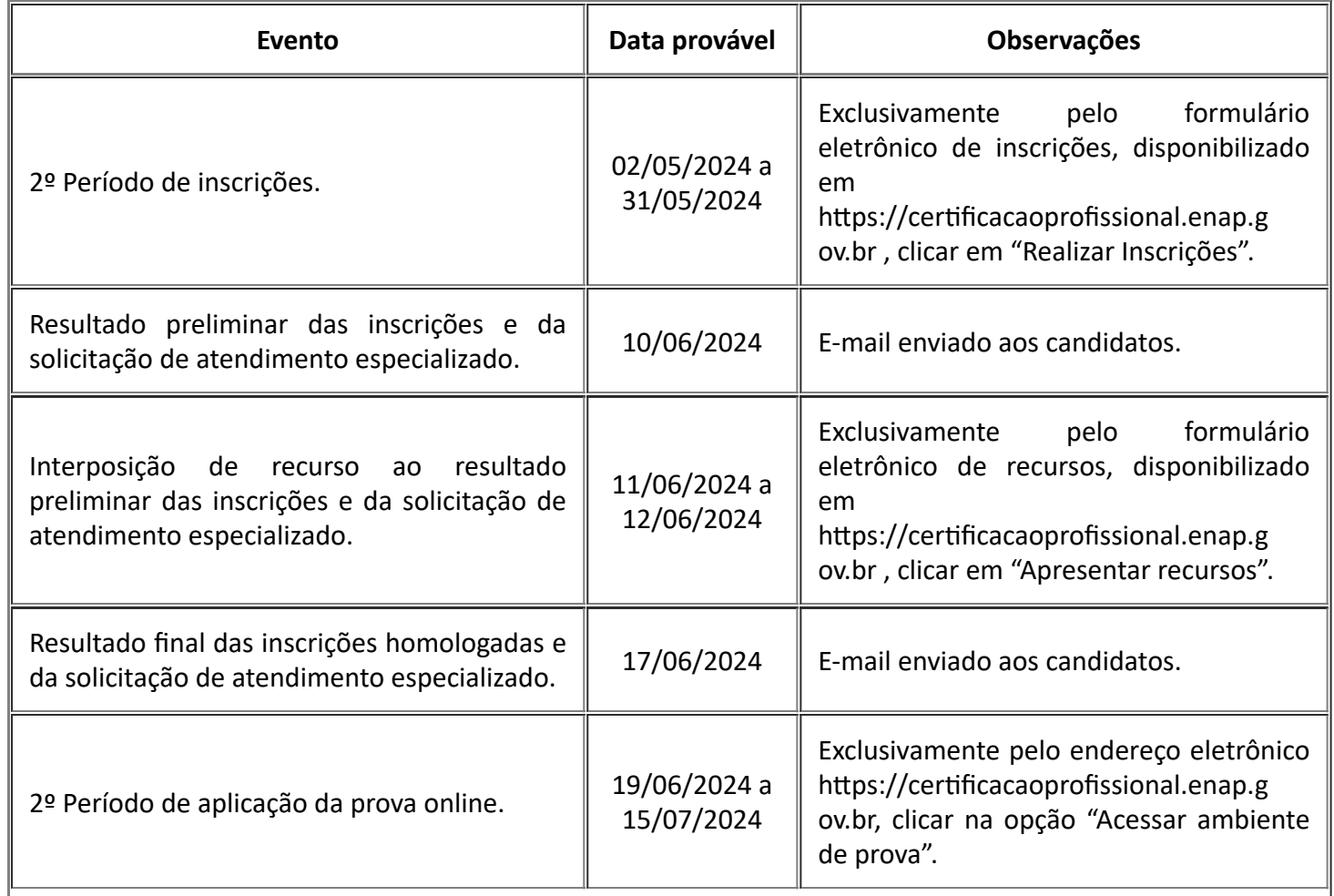

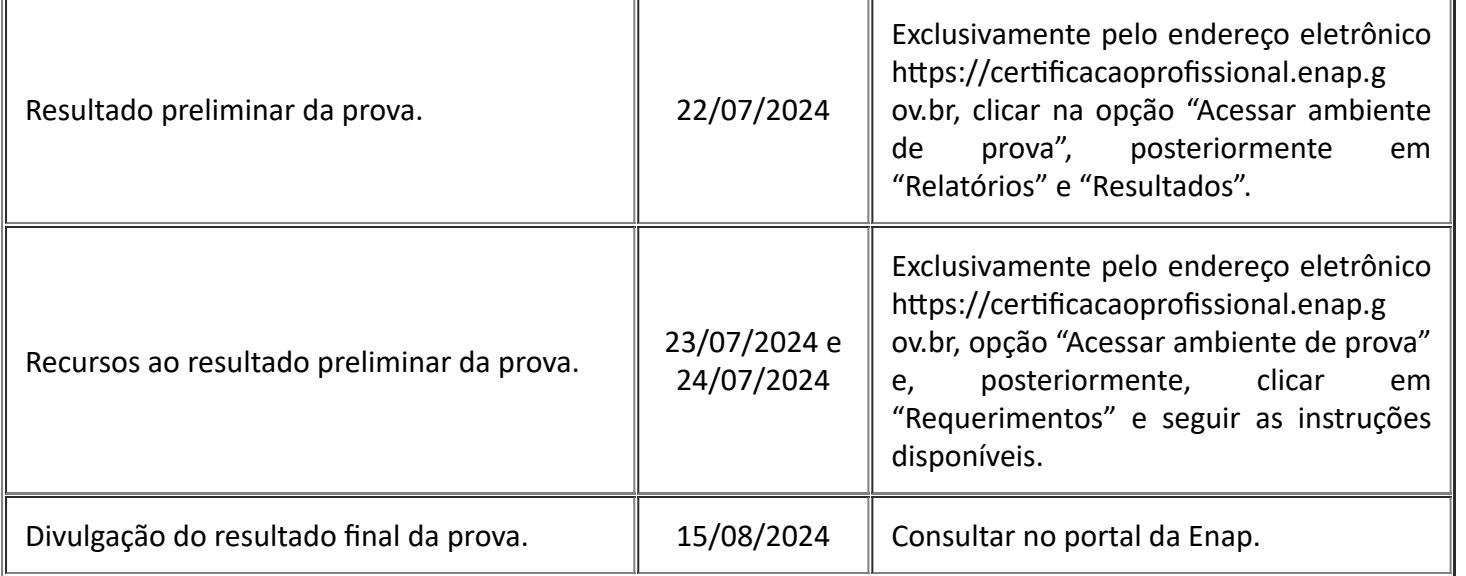

10.1. As datas definidas neste Cronograma poderão ser alteradas, por questões de ordem técnica ou operacional.

10.2. Eventual alteração das datas não implica mudança nas condições deste Edital, bastando, para todos os efeitos legais, um comunicado no Portal da Enap.

# 11. **DAS DISPOSIÇÕES FINAIS**

11.1. Esclarecimentos de dúvidas e informações sobre este Edital podem ser obtidos por meio de mensagem eletrônica para cse@enap.gov.br, escrevendo "Certificação Profissional" no campo assunto e informando nome completo e CPF do candidato no texto do e-mail.

11.2. A participação no certame implica o conhecimento e a aceitação de todas as regras dos Editais referentes a esta Certificação Profissional Básica, disponíveis no Portal da Enap na Internet.

11.3. Será de inteira responsabilidade do candidato acompanhar todos os atos, editais e comunicados referentes a este Processo de Certificação Profissional Básica, que sejam publicados no Portal da Enap, no link [bit.ly/CPB-Licitações-Contratos.](https://www.enap.gov.br/pt/servicos/certificacao-profissional-basica-em-licitacoes-e-contratos)

11.4. A Enap não se responsabilizará por solicitação de inscrição inconclusa ou não recebida por motivos de ordem técnica dos computadores, de falhas de comunicação, de congestionamento das linhas de comunicação, bem como por outros fatores que impossibilitem a transferência de dados.

11.5. O não atingimento da nota mínima de 60% de acertos na prova implicará na não aprovação do candidato.

11.6. Após a divulgação do resultado da prova, a Enap emitirá a Certificação Profissional Básica em Licitações e Contratos Administrativos aos candidatos aprovados, no prazo de até 90 (noventa) dias. O link de acesso ao certificado será comunicado no Portal da Enap [\(bit.ly/CPB-Licitações-](https://www.enap.gov.br/pt/servicos/certificacao-profissional-basica-em-licitacoes-e-contratos)[Contratos](https://www.enap.gov.br/pt/servicos/certificacao-profissional-basica-em-licitacoes-e-contratos)).

11.7. Casos omissos neste Edital ficarão a cargo da Coordenação-Geral de Gestão das Diretrizes de Aprendizagem e Ensino do Departamento de Desenvolvimento Profissional (CGDEN/DDPRO) da Enap.

11.8. Fica revogado o Edital nº 13, de 14 de março de 2024.

# **BETÂNIA LEMOS**

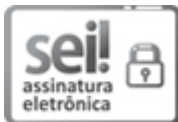

Documento assinado eletronicamente por **Betânia Peixoto Lemos**, **Presidenta**, em 19/03/2024, às 16:58, conforme horário oficial de Brasília e Resolução nº 9, de 04 de agosto de 2015.

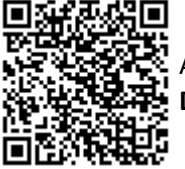

A autenticidade deste documento pode ser conferida no site http://sei.enap.gov.br/autenticidade, informando o código verificador **0774880** e o código CRC **DA189F36**.

**Referência:** Processo nº 04600.002340/2023-61 SEI nº 0774880